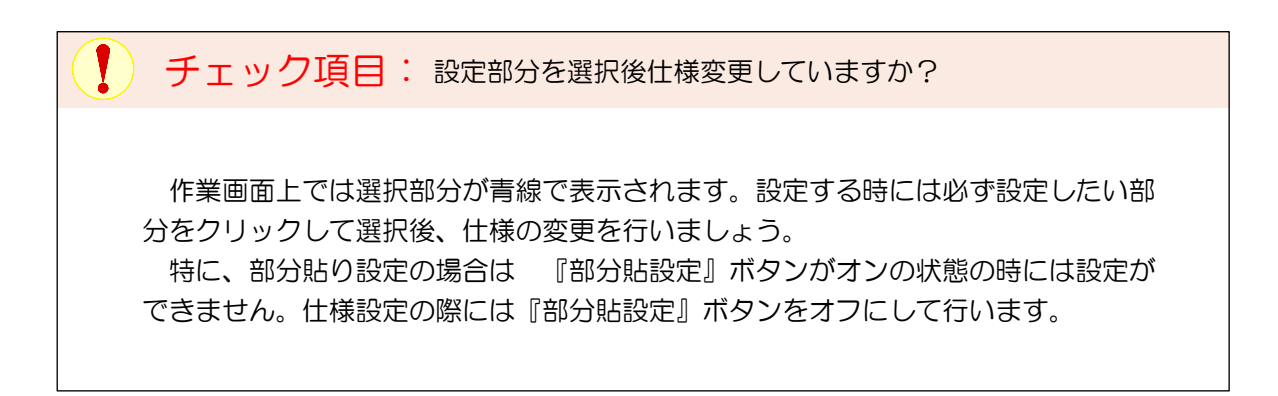

## 門灯が手前についてしまう。

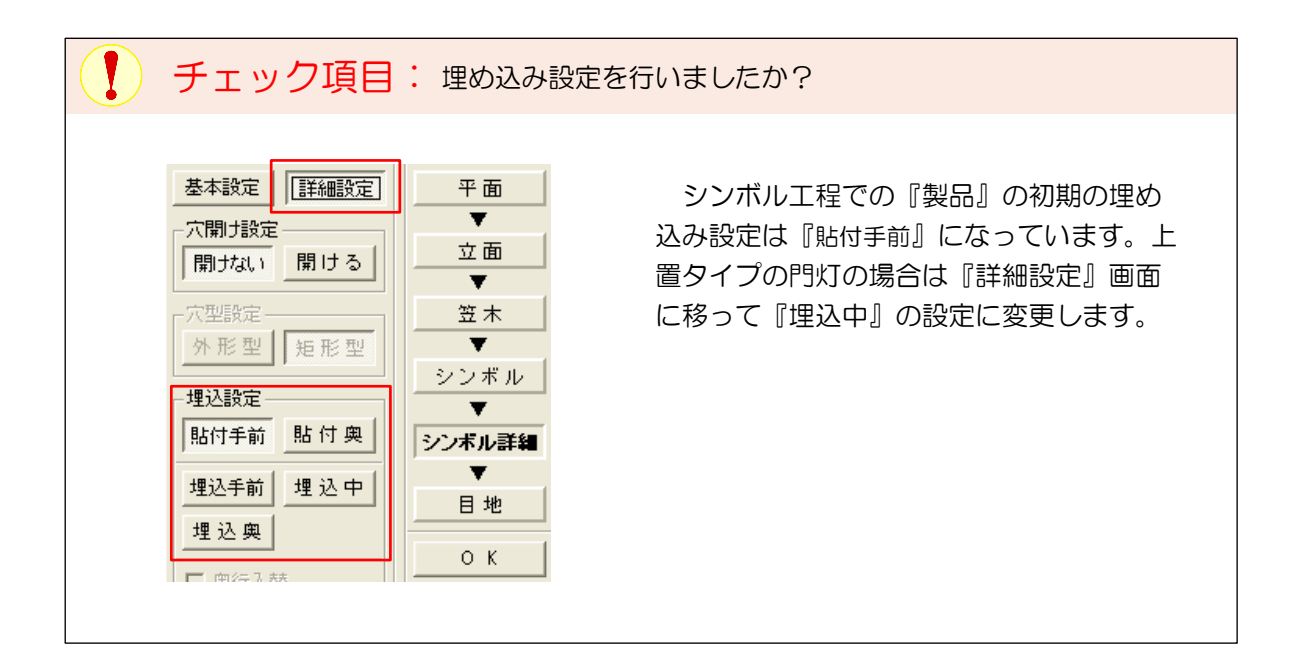

## 結合した補助線に塀ユニットが入らない。

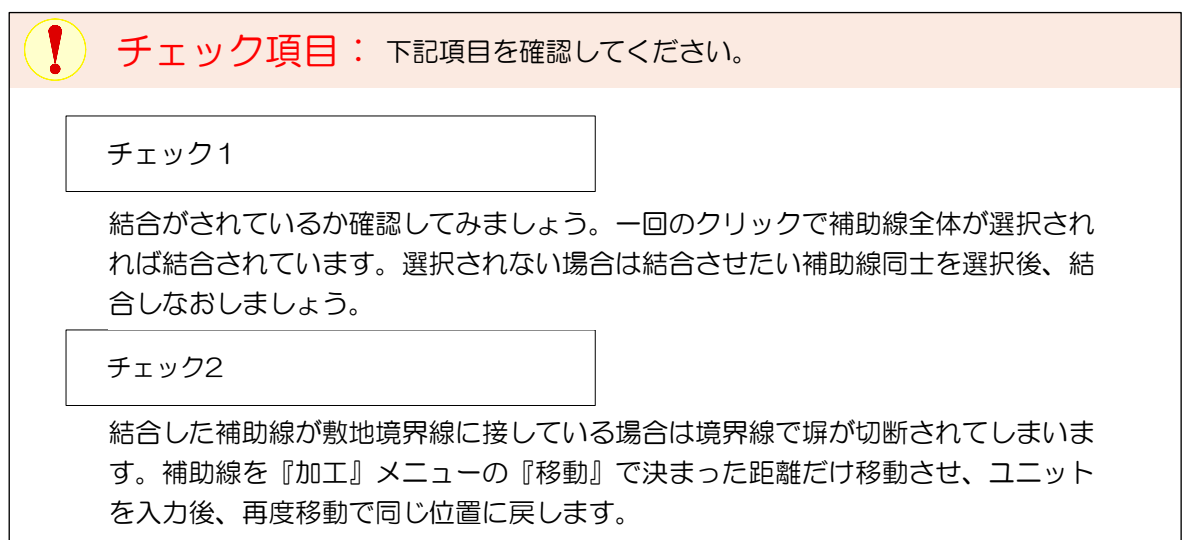